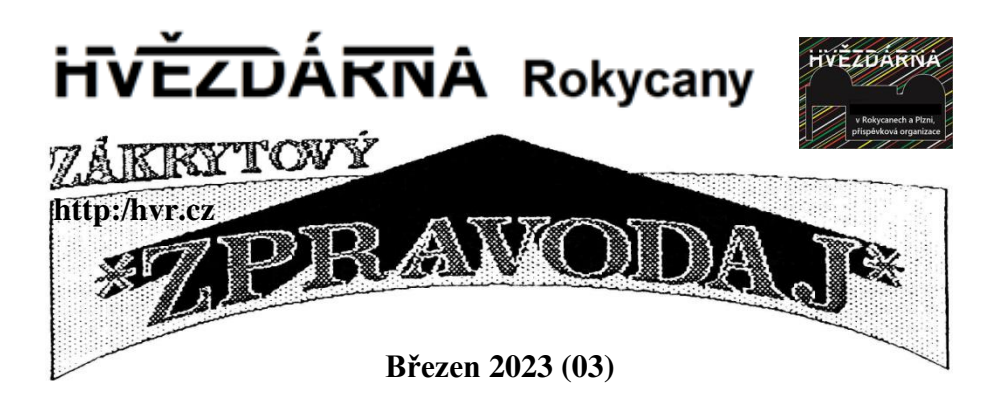

# **SODIS – jak dál?**

Jak bylo naznačeno v ZZ č.2/2023, změna ve sběru hlášení k planetkovým zákrytům je tu. Je to ještě pořád systém ve vývinu, i když se žádné velké vizuální změny už nečekají. Pojďme se proto se systémem [https://sodis.iota-es.de](https://sodis.iota-es.de/) seznámit blíže. Po prvotní registraci do systému a následném přihlášení máme k dispozici úvodní stránku, s možná trochu nepřehledným uspořádáním, která nám poskytuje seznam vložených pozorování. Nás ale bude zajímat položka v menu s názvem "REPORT",

**SODIS** 

 $\triangle$  HOME o uera **A** REPORT **O** REVIEW  $\bigcap$  (+ LOGOUT

DEAD

přes kterou se dostaneme na vlastní stránku, kam se vkládají informace o pořízeném pozorování a jeho výsledcích. Data se dají ukládat buď přímým vepsáním údajů do popsaných políček nebo načíst z předpřipraveného souboru (což je doporučený postup).

Read Form Procházet... Soubor nevybrán

Popis políček je pouze anglicky, což snad není problém. Červeně rámované jsou povinné položky, červeně obtečkované jsou dobrovolně povinné, pokud jsou vyplnitelné. Zbylé neorámované položky nejsou podle autorů SODISu povinné, ale je třeba to brát trochu s odstupem. Je nutné k těmto položkám přistupovat tak, že pokud je požadovaný údaj známý, je vhodné ho vyplnit (např. Exp Time, čili expoziční doba/použitá integrace). U některých položek je k dispozici tzv. Drop list, kde se potřebná položka vybírá ze seznamu možností. Projdeme nyní jednotlivé položky.

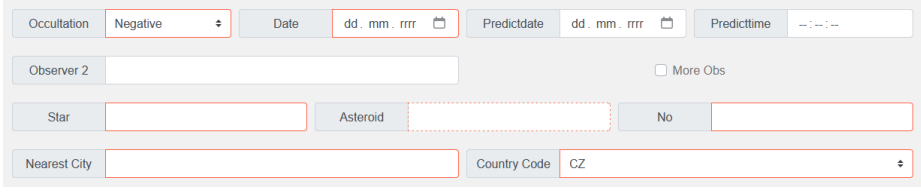

*Occultation* – vybrat z drop listu Positive/Negative

*Date* – datum pozorování. Buď přímo vepsat podle návodu dd.mm.rrrr nebo kliknout na kalendář v políčku a vybrat den tam.

*Predictdate* – datum předpovědi. Viz. předchozí.

*Predicttime* – vložit čas předpovědi (typicky z Occultwatcheru) ve tvaru hh:mm:ss

*Observer 2* – jméno druhého pozorovatele (pokud nějaký byl). Observer 1 se nikde nevyplňuje, je to vždy ten, kdo je do SODISu přihlášený.

*More Obs* - zaškrtne se, pokud bylo více než 2 pozorovatelé, ale další jména už se nikde nezadávají. Slouží jen k tomu, že se k těm dvěma jménům doplní text "et al."

*Star* – označení hvězdy (typicky z OccultWatcheru)

*Asteroid* – jméno planetky

*No* – číslo planetky

*Nearest city* – jméno nejbližšího osídleného **místa** (třeba i malinkého)

*Country code* – vybrat CZ / SK podle státní příslušnosti pozorovatele. Udělal to takto i v případě, že je pozorování provedeno např. při výjezdu za hranice. V poznámce na druhé či další řádce upozornit, že je to výjezdové pozorování. Revizor ve správnou chvíli kód změní podle skutečného místa pozorování.

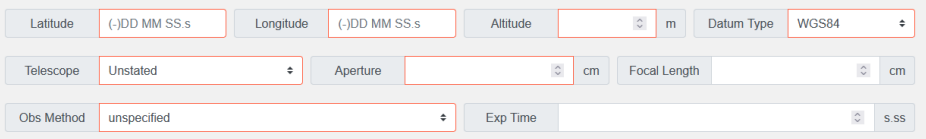

*Latitude* – zadat zeměpisnou šířku v předepsaném formátu s přesností na 0.1" přičemž znaménko "+" není třeba uvádět. Např. 49 54 36.2

*Longitude* – zadat zeměpisnou délku v předepsaném formátu s přesností na 0.1" přičemž znaménko "+" není třeba uvádět. Např. 14 46 47.7

*Altitude* – nadmořská výška. POZOR na skutečnost, že některé GPS při chybném nastavení ukazují geodetickou, a nikoliv nadmořskou výšku. Pokud máte pochybnosti, konzultovat s revizorem.

*Datum Type* – v našich podmínkách nejspíše WGS84.

Pozn. - Pokud máme stabilní stanoviště, je nejlepší si pro jednou zjistit souřadnice a ty pak trvale užívat. Neměnit podle toho, co nám tu noc zrovna ukáže GPS.

*Telescope* – vybrat z drop listu vhodnou variantu s předností shora dolů.

*Aperture* – průměr optiky v **centimetrech**

*Focal Length* – (výsledná) ohnisková vzdálenost soustavy. Např. použijeme-li fokální reduktor, uvede se výsledná ohnisková vzdálenost s uvážením reduktoru.

*Obs Method* – vybrat z drop listu vhodnou variantu. Typicky to bude "Analogue & digital video", která se volí, pokud je mezi snímky malá/zanedbatelná časová mezera (dead time), což je přiklad video pozrování. Pokud je tato časová mezera významná v poměru k expozici volí se "Sequential images" – v takovém případě je potřeba věnovat i zpracování pozorování zvláštní pozornost.

*Exp Time* – použitá expoziční doba v sekundách. Je-li např. 40 ms tak zadat 0.040

**Start Obs** HH **MM** SS  $ms$  $\hat{C}$ End Obs HH **MM SS**  $\hat{\zeta}$  $ms$  $\hat{\mathcal{C}}$  $\hat{\cdot}$  $\hat{\mathcal{C}}$  $\hat{\mathbin{\circ}}$  $\hat{\cdot}$ 

*Start Obs / End Obs* – začátek, resp. konec pozorování v předepsaném formátu. Zde (ale i v jiných časových polích) je předepsaná v políčku pro desetinnou část sekund nápověda "ms", která by naváděla k tomu, že zadávaný údaj je v milisekundách. Ale není to tak. Pokud zadáte např. 3, neznamená to 3ms, ale znamená to 0.3 s. Zadáte-li 35 znamená to 0.35 s.

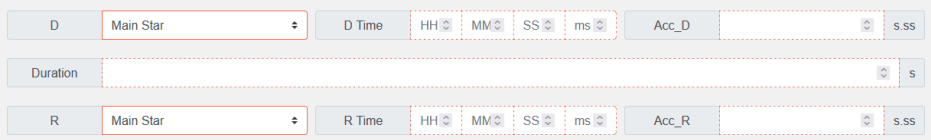

Nyní přijde komplikovanější část. Autoři SODISu si totiž chybně myslí, že pozorovatel musí vždy vědět co přesně pozoroval (primární/sekundární složka hvězdy, prstenec, měsíček planetky). Jenže to je mnohdy zřejmé až při zpracování i ostatních pozorování jsou-li k dispozici). Takže

Pro **negativní** pozorování ...

*D* resp. *R* – volit *Non detection* a všechna ostatní políčka na tomto řádku zůstávají v nevyplněném stavu s naznačeným formátem vyplnění. *Duration* – zůstává prázdné. Nesmí tam být nula.

Pro **pozitivní** pozorování …

*D* resp. *R* – volit *Main Star* a následně *D Time* rep. *R Time* s příslušnými chybami v polích *Acc\_D* resp. *Acc\_R*. Do políčka *Duration* pak vyplníme spočítanou délku zákrytu.

**Pokud máme u pozitivního pozorování víc než jeden pár D/R, je nutno pro každý takový pár vyplnit zvláštní protokol a u druhého a dalších vyměnit Main Star za Second Star.**

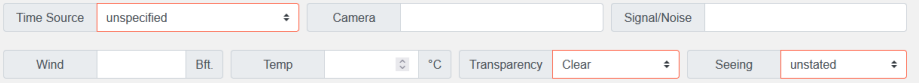

*Time Source* – z drop listu vybrat vhodnou volbu. Máme-li TV kameru s vkladačem, pak nejspíš GPS, máme-li čas z počítače korigovaného přes internet, pak nejspíš NTP.

*Camera* – model/typ použité kamery

*Signal/Noise* – poměr signál/šumu zákrytu, pokud ho při redukci zjistíme

*Wind* – rychlost větru v Beaufortově stupnici [https://cs.wikipedia.org/wiki/Beaufortova\\_stupnice](https://cs.wikipedia.org/wiki/Beaufortova_stupnice)

*Temp* – teplota prostředí v stupních Celsia

*Trasparency* – ohodnocení stavu atmosféry (vybrat z drop listu)

*Seeing* – stabilita obrazu hvězdy (vybrat z drop listu)

*Comment* – zde se vyplní na PRVNÍ řádek POUZE důležité informace, relevantní z celosvětového významu. Na DRUHÝ a další řádek se mohou vyplnit další informace, které jsou zajímavé/podstatné pro revizory při posuzování vloženého pozorování. Poznámky na druhém a dalších řádcích mohou být v češtině/slovenštině a obsahovat upozornění či dodatečně technické údaje pod.

Šedivé pole *Drag & Drop your files or Browse* pak slouží pro přiložení požadovaných souborů naznačenými způsoby. Jaké soubory, v jaké situaci přiložit viz. obrázek.

Pro **negativní pozorování** je krom vyplnění údajů formuláře požadováno vložení předpovědní mapky z Occultu (přes Occultwatcher), graf křivek a vložení textového souboru, který byl použit pro vyplnění formuláře (pokud byl použit).

Pro **pozitivní pozorování** je krom těch samých položek jako pro negativní pozorování ještě další položky závislé na SW použitém pro zpracování videa a vyprodukovaných dat. Shrnutí je vidět na obrázku.

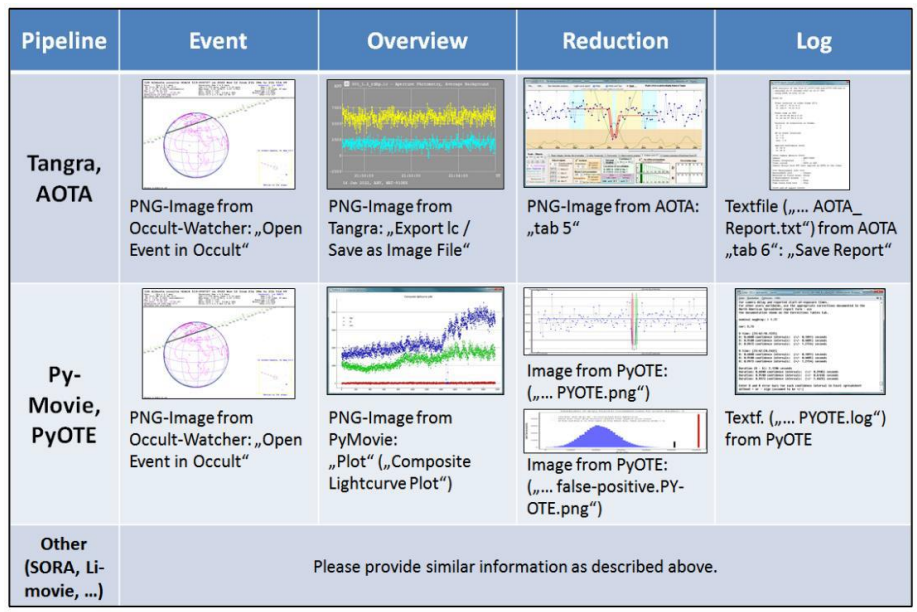

Figure 4. Requested additional information for review process. (Graphic: Christian Weber)

Naše skupina CZ/SK navíc vyžaduje připojení i textového souboru, pokud byl takový předvyplněný textový soubor použit pro naplnění webového formuláře.

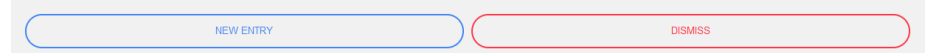

Vše zkontrolujeme a pokud jsme spokojeni, klepneme na modře orámované New Entry, čímž pozorování vložíme do databáze. Pokud chceme vše ve formuláři vymazat a začít znovu, klepneme na červené Dismiss.

Vložené pozorování si můžete zkontrolovat a případně ho opravovat do doby, než jej revizor akceptuje. Svá vložená pozorování najdeme, pokud klepneme na horní liště na ikonu pajduláka.

#### *Poznámky :*

**Revizor** je jeden z tří osob v seznamu Jan Mánek, Karel Halíř, Jiří Polák.

#### **POZOR**

#### **skutečný vzhled formuláře se může v některých detailech lišit od poskytnutých obrázků, protože záleží na prohlížeči, který byl použitý**.

Occultwatcher<https://www.occultwatcher.net/> – program pro plánování pozorování a případnou přípravu formuláře pro nahrání do SODISu po pozorování.

Cloudový Occultwatcher<https://cloud.occultwatcher.net/> – stránky, přes které je možné zjišťovat detaily k předpovědím úkazů bez nutnosti mít instalovaný program Occult.

Jan Mánek

### *Zákrytářská obloha* březen 2023: **Jaro se nezadržitelně blíží**

**Z astronomického pohledu konstatování v nadpisu není nijak příznivé. Zkracující se březnové noci už znatelně zasahují do počtů očekávaných zákrytářských úkazů. Nepřehlédnutelně ubývá totálních zákrytů hvězd Měsícem, neočekáváme ani jediný nadějnější tečný zákryt a situace v oblasti zákrytů hvězd planetkami také nenabízí žádný mimořádný úkaz. Na konci března se nám navíc opět posune čas o hodinu a pozorovatelé přijdou o šedesát minut večerní oblohy.**

Z totálních zákrytů hvězd Měsícem nás čekají na začátku měsíce a na jeho konci po jednom vstupy jasných hvězdy (3.3.; 3:05 UT; 5,3 mag a 29.3.; 19:29 UT; 5,8 mag). Ve druhém případě program Occult nabízí jako zajímavé pozorování i výstup hvězdy za osvětleným okrajem (19:29 UT; CA=-43S).

Zajímavý tečný zákryt nás na přelomu zimy a jara roku 2023 nečeká žádný.

Z mnoha desítek úkazů, které program OccultWatcher nabízí na každý den v rámci zákrytů hvězd planetkami, jsem pro březen vybral upozornění na dvojici zákrytů.

Ve středu 8. března 2023 pozdě večer (světového času), u nás dokonce už 11 minut po místní půlnoci, tedy 9. 3., zakrývá planetka (1679) Nevanlinna hvězdu o jasnosti 12,2 mag. K úkazu dojde 29° nad jihozápadním obzorem a pás stínu protne střední Evropu v šíři 81 km od jihu k severu. Naše území projde centrální linie od Českého Krumlova, přes Tábor a Poděbrady až do Rokytnice nad Jizerou, odkud bude pokračovat do Polska. Při teoretickém trvání zákrytu 5,0 s a poklesu jasnosti 4,1 mag je to ukázka ideálního úkazu.

Na druhou relativně dobrou příležitost si počkáme do 25. března 2023. Krátce po světové půlnoci (00:12 UT) planetka (1686) De Sitter zakryje na maximálně 2,2 s jasnou hvězdu TYC 272-00753-1 o velikosti 9,7 mag. Z toho vyplývající pokles jasu v okamžiku případného zákrytu vychází 6,3 mag. Úkaz navíc nastává 38° v azimutu 209°, se Sluncem hluboko pod obzorem. Stín široký 49 km projde Českou republikou z jižní Moravy do severozápadních Čech. Navíc se jedná o předpověď IOTA a ke sledování je již nyní přihlášeno deset pozorovatelů.

## **V roce 2014 zasáhl Zemi mezihvězdný objekt,**

**spočívá zřejmě na dně oceánu. Vědci ho chtějí najít**

**V roce 2014 se meteorit s katalogovým názvem CNEOS 2014-01-08 zřítil do oceánu u pobřeží Papuy Nové Guineje. Data o jeho dráze naznačovala, že meteorit nepochází z naší Sluneční soustavy, a naopak přiletěl z mezihvězdného prostoru. Pokud je to pravda, jde o teprve třetí takový známý objekt a současně také první, o kterém je známo, že jeho zbytky dopadly na Zemi. Předchozími odhalenými extrasolárními tělesy byly Oumuamua (2017) a kometa Borisov (2019). Oba objekty prolétly Sluneční soustavou a nyní opět směřují pryč od Slunce.**

Odborníci uvažují o podmořské expedici, jejímž cílem by mělo být nalezení jeho úlomků. Vědecký přínos takové mise by byl bezesporu obrovský.

Dráhu Země neustále křižuje, nebo ještě častěji míjí, množství vesmírných objektů. Většinou jsou malé a prakticky všechny pocházejí ze Sluneční soustavy. To, jestli nějaký objekt patří do našeho systému, či je návštěvníkem z oblasti mimo ni, poznáme nejlépe podle jeho rychlosti a tvaru dráhy.

Pokud je rychlost zhruba srovnatelná s obvyklou rychlostí planet obíhajících v dané vzdálenosti od Slunce (ve vzdálenosti Země je to přibližně 42 km/s), pak není schopen se ze Sluneční soustavy dostatečně vzdálit a pravděpodobně ani nepřiletěl z mezihvězdného prostoru.

I v takových případech ale mohou existovat výjimky. Může se totiž stát, že objekt přiletěl odjinud, ale některá z obřích planet jej svým gravitačním polem zbrzdila, čímž jej připravila o značnou část rychlosti a energie a díky tomu se tak stal součástí našeho solárního systému. Astronomové takový proces označují jako zachycení. V takové situaci je rozpoznání jeho mezihvězdného původu obtížné, ba dokonce prakticky nemožné.

Jestliže je jeho rychlost naopak jasně vyšší, než typická oběžná rychlost v dané vzdálenosti od Slunce, pak pravděpodobně jde o "mezihvězdného návštěvníka".

Proto astronomové vždy pečlivě měří tvar i další vlastnosti drah nově objevených objektů prolétávajících Sluneční soustavou. K tomu je v praxi třeba uskutečnit nejméně čtyři měření polohy objektu v různém čase (ale lépe ještě více), aby byl charakter dráhy objektu odhalen.

Objekty naší soustavy, tedy ty "pomalé", obíhají po eliptických drahách. Rychlí návštěvníci přicházející z oblastí mimo Sluneční soustavu přilétají po drahách hyperbolických. To víme již od dob Johanna Keplera.

Astronomové předpokládají, že kandidátský mezihvězdný objekt z roku 2014, dnes ležící zřejmě na dně Tichého oceánu, měří v průměru pouhých půl metru.

Přesto se v naší atmosféře rozzářil jako bolid, což bylo dáno především jeho rychlostí.

Jeho potenciálně mezihvězdného původu si jako první všiml tehdejší postgraduální student Amir Siraj a profesor z Harvardu Avi Loeb. Na základě dat týkajících se dráhy objektu došli Siraj a Loeb k závěru, že původ meteoru by mohl ležet mimo Sluneční soustavu, a to právě kvůli jeho neobvykle vysoké rychlosti vůči Slunci.

Jinými slovy: pohyboval se rychlostí, která naznačila, že není vázán sluneční gravitací, tedy naší soustavou. Zřejmě tak přiletěl odněkud z hustého galaktického disku.

Je zde ale jeden problém. Data o dráze a dopadu tohoto mezihvězdného objektu na Zemi pocházela ze špionážního satelitu amerického ministerstva obrany, jehož účelem je jinak monitorování pozemských vojenských aktivit.

Např. chyba měření je zde proto pečlivě střeženým tajemstvím. Americká armáda nechce, aby se přístrojové schopnosti jejich satelitu staly veřejně dostupnými informacemi.

Jenže bez těchto podrobností nelze úplně přesně rozhodnout, zda je možné klasifikovat CNEOS 2014-01-08 jako mezihvězdný objekt. Práce Siraje a Loeba je proto zatím neoficiální a obecně neverifikovaná, jelikož dosud neprošla standardním vědeckým recenzním řízením.

Jejich tvrzení nicméně bylo podpořeno loni v dubnu, když hlavní vědecký pracovník Velitelství vesmírných operací US Space Force Joel Mozer přezkoumal dotyčná utajovaná data a "potvrdil, že odhad rychlosti je dostatečně přesný, aby naznačoval mezihvězdný původ".

Toto prohlášení stačilo k tomu, aby se Loeb a Siraj utvrdili ve svém přesvědčení o mezihvězdném původu objektu. Proto také nyní přišli s návrhem možného způsobu, jak meteorit najít a prostudovat jej zblízka.

Velká část meteoritu během sestupu do zemské atmosféry zřejmě shořela a asi po něm zůstaly jen úlomky rozptýlené na dně oceánu. Není to však beznadějné, protože sledovací data ze satelitu v kombinaci s daty o síle a směru větru a mořských proudech v místě a čase dopadu nám mohou poskytnout celkem přijatelnou oblast hledání o rozměrech přibližně 10 x 10 km.

Vědci navíc očekávají, že úlomky jsou magnetické, tudíž vhodná loď, vybavená vlečnou sítí a silným magnetem by mohla získat nepatrné úlomky meteoritu ze dna oceánu.

Siraj a Loeb se již v tomto smyslu spojili s konzultační firmou pracující v oblasti oceánských technologií. Kdyby měli k dispozici skutečný úlomek mezihvězdného objektu, dávalo by jim to velké možnosti ohledně analýzy jeho složení.

### *Zákrytový zpravodaj – březen (03) 2023*

na stránkách HvRaP **http://hvr.cz** naleznete ZZ v elektronické podobě dříve než ve své emailové poště

Rokycany, 7. březen 2023